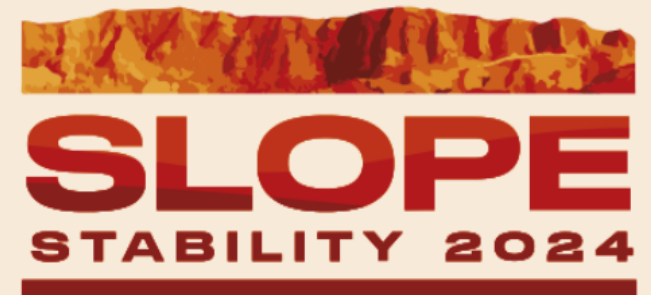

**BELO HORIZONTE - BRASIL** 

**HOME** THE SYMPOSIUM  $\sim$ **REGISTRATION PROGRAMMING -**ABSTRACTS VENUE SPONSORS CONTACT **ATTENDEES AREA** 

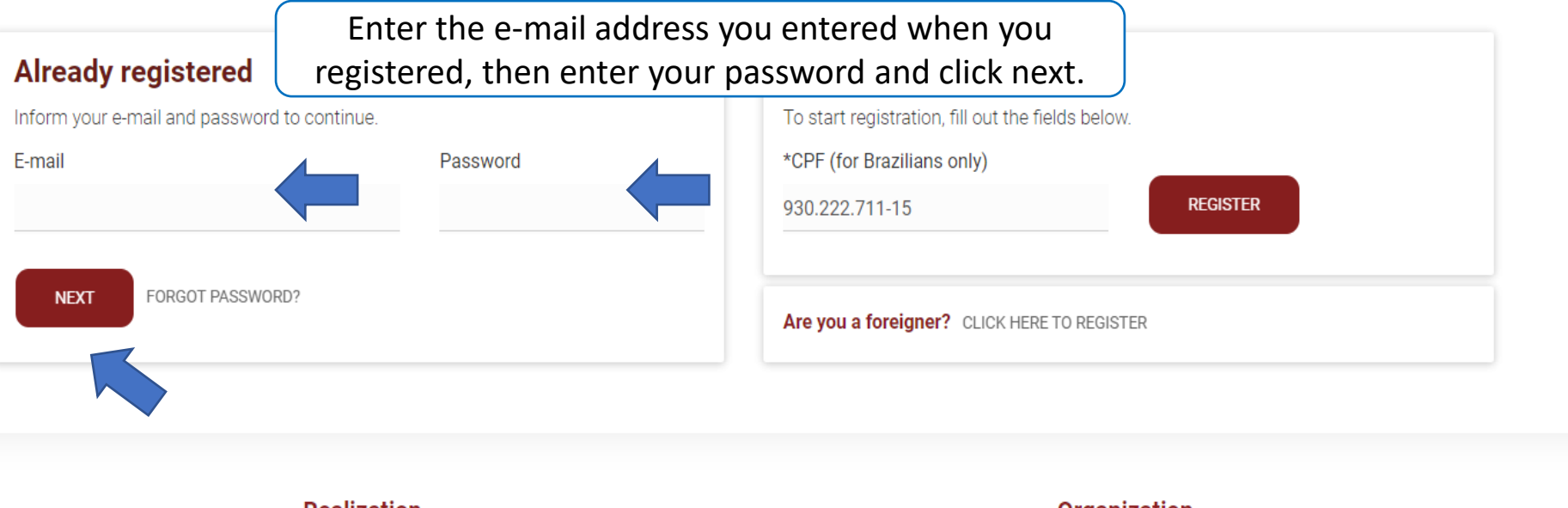

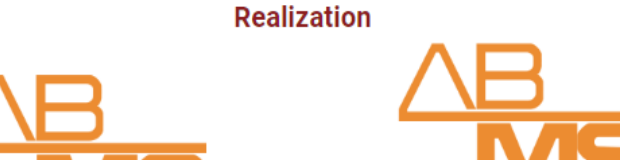

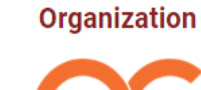

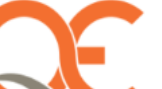

Home Attendee's Area

Dear TESTE PEDRO, your ID 675

## **My Details**

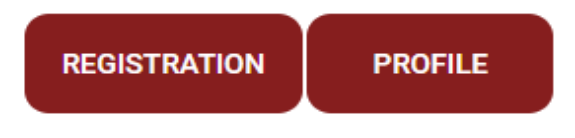

## **Registration**

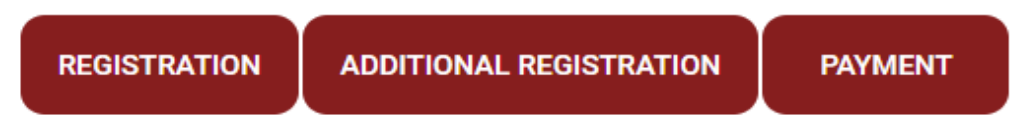

## **Scientific Registration**

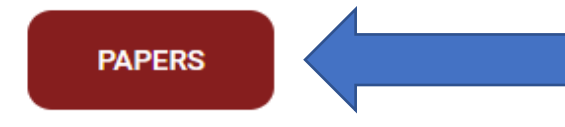

## Program

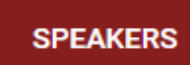

# Papers

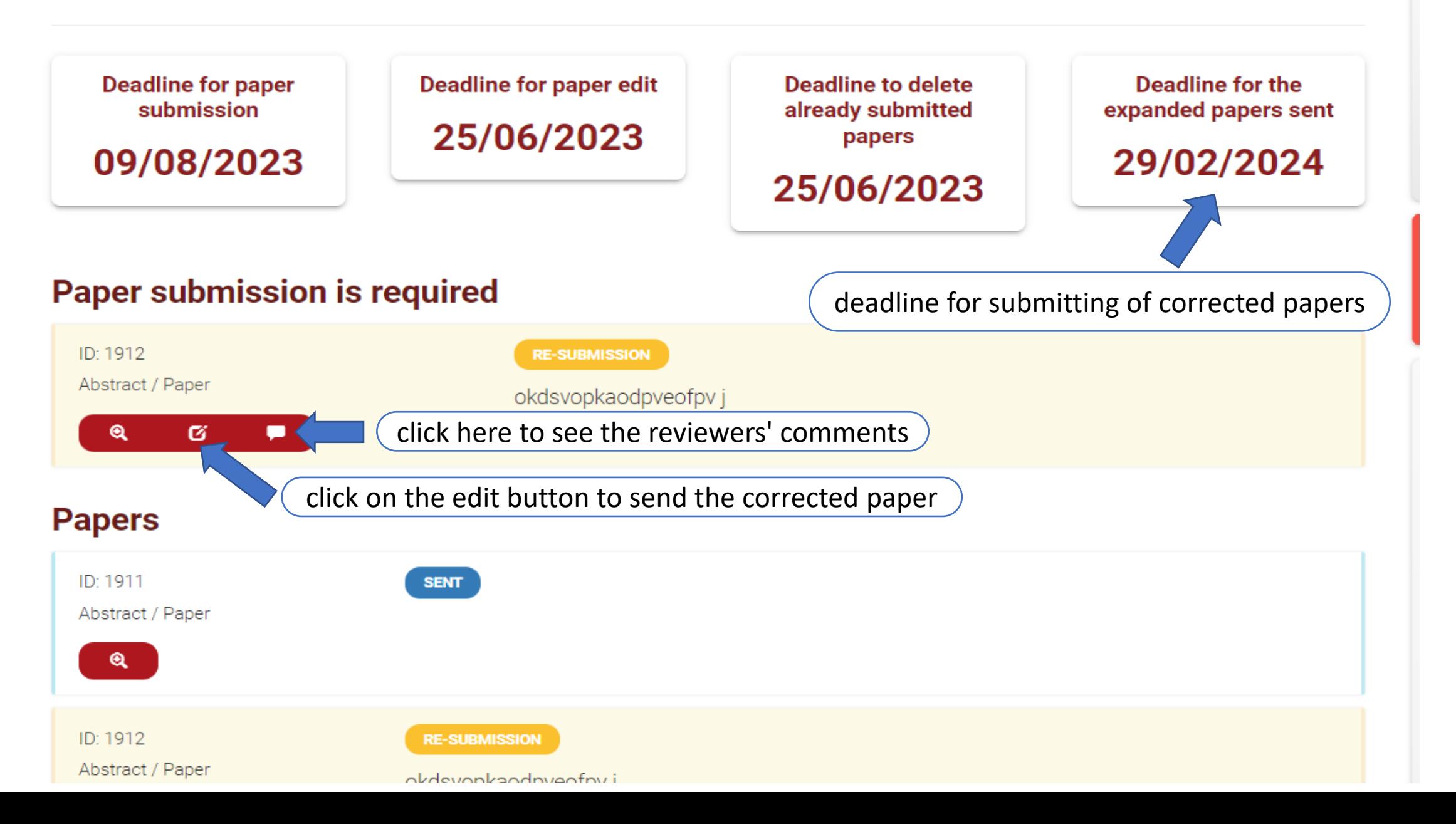

# Papers

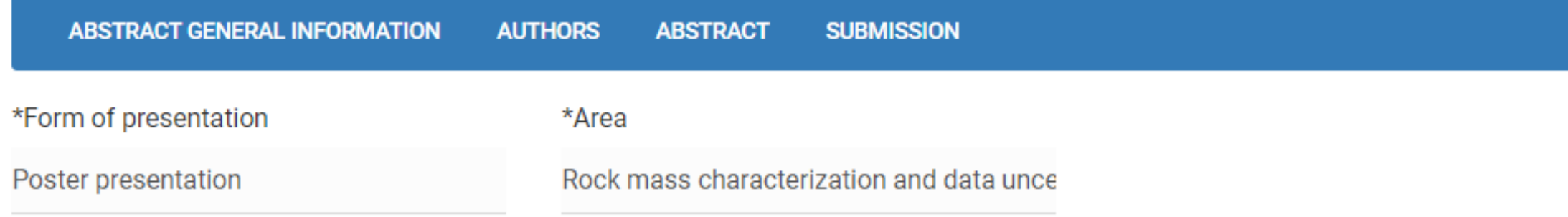

√ \*I authorize the promoting entity to publish my resume in print and electronic media

 $\Box$  This work has been previously published

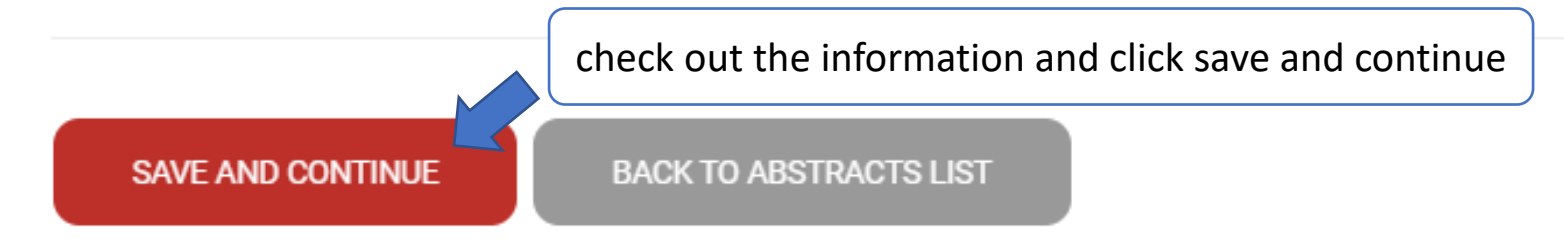

ers

**ABSTRACT GENERAL INFORMATION AUTHORS ABSTRACT SUBMISSION** 

Authors

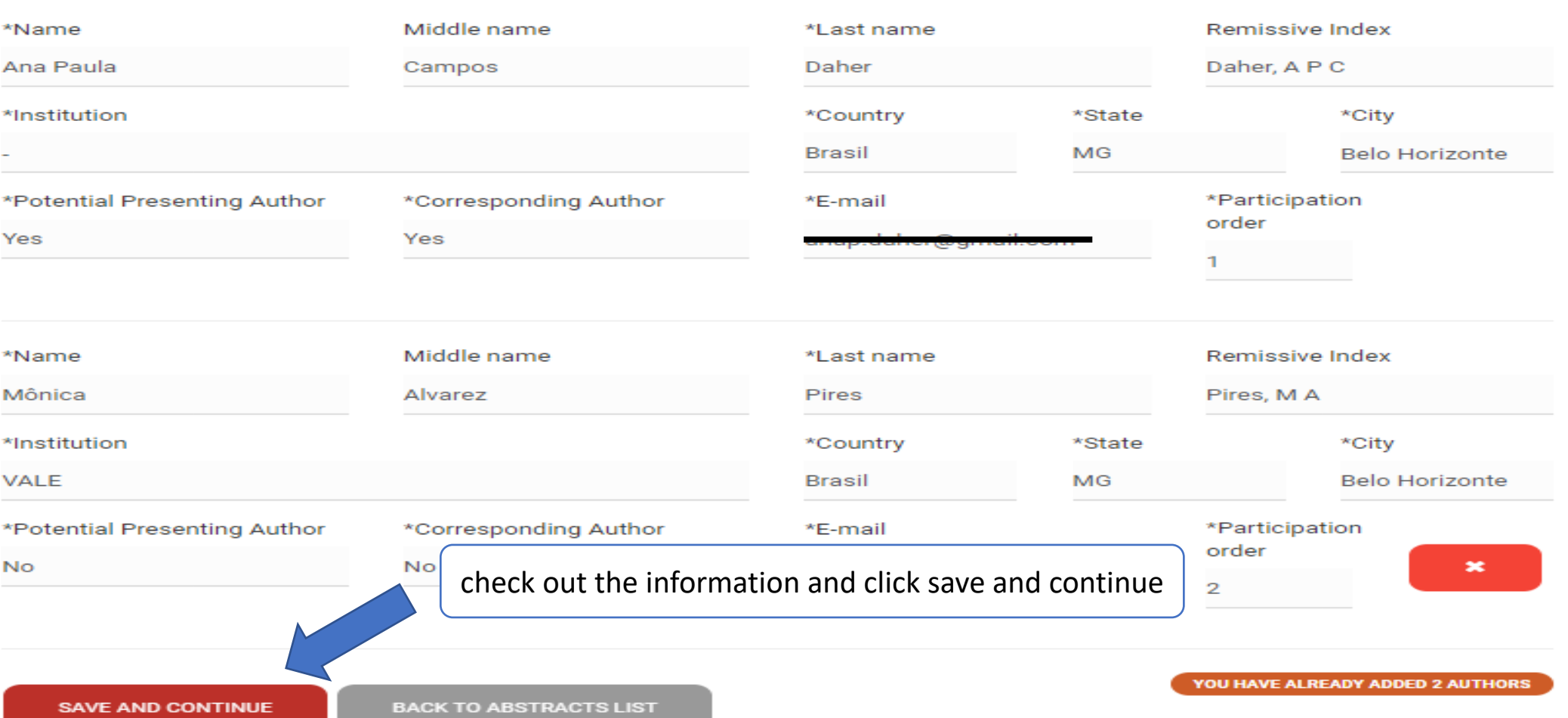

# apers

### **ABSTRACT GENERAL INFORMATION AUTHORS ABSTRACT SUBMISSION**

## $*$  Title

No more than 100 characters.

Suggested method for identifying geotechnical maturity on tridimensional models for open pit in tropical regions

## \* Resume

300-500 words provided in the format requested.

### WORDS STILL AVAILABLE 44 OF 500

A geotechnical model is a synt aspects. It is built based both representation on data gather Although it is commonly used the developing of them. There geotechnical model so simple geotechnical model, or, more relevance of some componen Also proposes a methodolog by studying the references an

## \* Brief biography of the lead a

Geologist who works in open for the last five years. Has exp masters and graduation were a

# check out the information

al, rock mass and hydrogeological of being the closest to reality ssity in the process of open pit design. odelling techniques allows to optimize ation and updates of tridimensional is have been done to generate a 3D inical model. This paper discusses the context of open pit in tropical regions. D geotechnical model. This was possible eloped in Brazil. Once tested and

odelling. Have been working in open pit design eld iron and gold projects. Both degrees, raphy and structural setting of northeastern

portion of Iron Quadrangle, while the masters were obtained with research on Cenozoic sediment on the same region.

click here to download the full article

At least 1 file must be sent in the options below

\*Full paper (pdf)

Escolher arquivo Nenhum arquivo escolhido

click save and continue

**SAVE AND CONTINUE**